### <<Autodesk Revit MEP 2>>

<<Autodesk Revit MEP 2011 >>

- 13 ISBN 9787560844350
- 10 ISBN 7560844359

出版时间:2010-10

页数:403

PDF

http://www.tushu007.com

## <<Autodesk Revit MEP 2>>

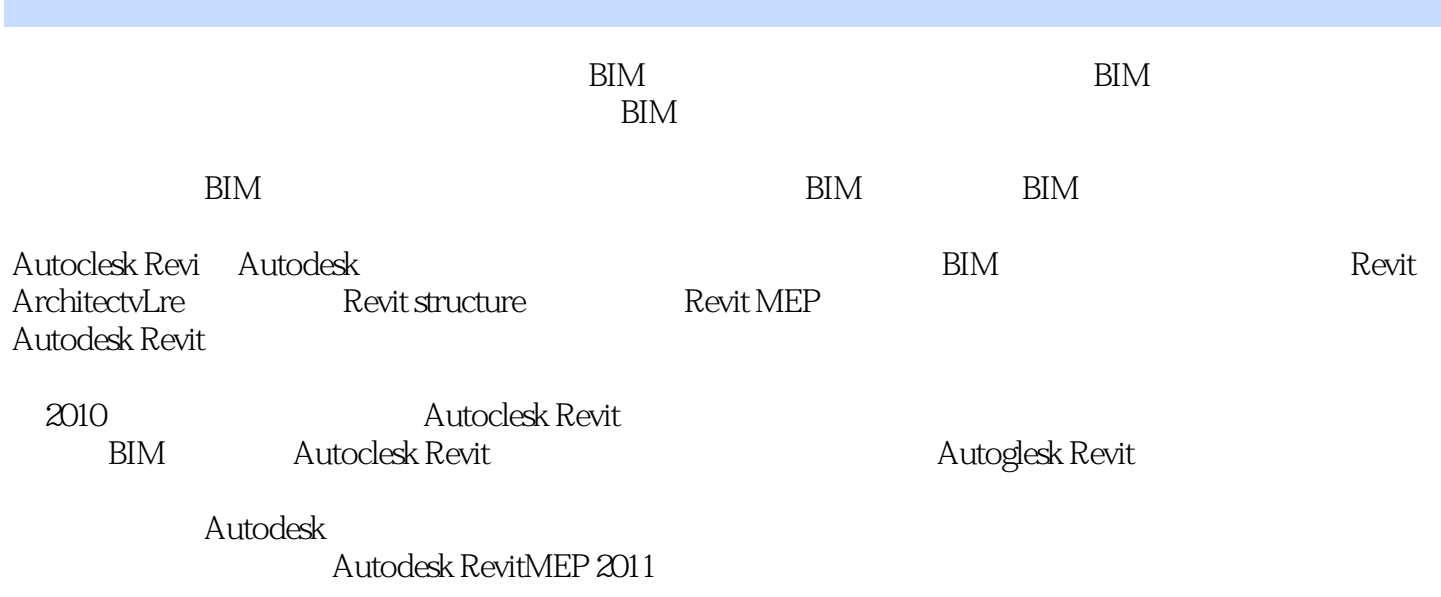

 $\rm BIM$ 

# <<Autodesk Revit MEP 2>>

AutodeskRevitMEP

Autodesk RevitMEP 2011

 $MEP$ 

 $\rm BIM$ 

1 Revit MEP 1.1 1 2 Autodesk Revit MEP 2011 1.3 1.4 1.5 2. Revit MEP 2.1 2.2 2.3  $231$   $232$   $233$   $24$  2.4  $5$  2.5.1 2.5.2 2.5.3 2.6 3  $3 \t1 \t3 \t1 \t3 \t3 \t3 \t3$  $3\quad 1\quad 4$   $3\quad 1\quad 5$   $3\quad 2$   $3\quad 2\quad 3\quad 2$   $3\quad 2\quad 3\quad 2$  $3 \t3 \t3 \t3 \t2 \t4 \t3 \t2 \t5 \t3 \t2 \t6 \t3 \t2 \t7 \t3 \t3 \t3 \t3 \t3$  $3\quad1$   $3\quad3\quad2$   $3\quad3\quad3\quad3$   $4$   $4\quad1$ 4.1.1 4.1.2 4.1.3 4.1.4 4.2 4.2.1 4.2.2 4.2.3 4.2.4 4.3 4.3 1 4.3.2 4.3.3 4.3.4 4.3.5 4.3.6 4.3.7 4.4 4.4.1 4.4.2 4.4.3 4.5 4.5.1 4.5.2 4.5.3 4.5.4 4.5.5 4.5 .6 5 5.1 5.1 5.1.2 5.1.3 5.1.3 5.1.3 5.1.3 5.1.2 5.1.3 5.1.3 5.1.3 5.1.2 S  $1\quad4 \qquad 5\quad1\quad5 \qquad 5\quad1\quad6 \qquad 5\quad2 \qquad 5\quad2\quad1 \qquad 5\quad2\quad2$  $5.2.3$   $5.2.4$   $5.3$   $5.3.1$  5.  $3.2$  5.4 5.4 1 5.4.2 5.4.3 6 6.1 6.1 Revit 6.1.2 6.1.3  $6.1.4$   $6.2$   $6.2.1$  MEP  $6.2.2$   $6.2.2$  $2\,3$  6.2.4 6.2.5 6.3 7 图纸设计 7.1 图纸创建 7.1.1 标题栏 7.1.2 地图 7.1.3 外部信息 7.1.4 图例 7.1.5 7.2 7.2.1 7.2.2 7.3 8 8.1 8.1.1 8.1.2 8.1.3 8.1.4 8.2 8.3 8.3.1 8.3.2 8.4 8.4 1 8.4.2 8.4.3 8.4.4 8.4.5 CSV 8.5 8.5 1 8.5.2 8.5.3 8.5.4 8.5.5 8.5.6 8.6 8.6 1 8.6.2 8.6.3 8.6.4 8.6.5 8.6.6 8.7 型的修改 8.7.1 布尔运算 8.7.2 对齐/修剪/延伸/拆分/偏移 8.7.3 移动/旋转/复制/ 镜像/阵列 8.8 族的嵌套 8.9 二维族的创建和修改 8.9.1 轮廓族 8.9.2 注释族和详图构件族 8.10 MEP 8.10.1 8.10.2 8.11 8

## <<Autodesk Revit MEP 2>>

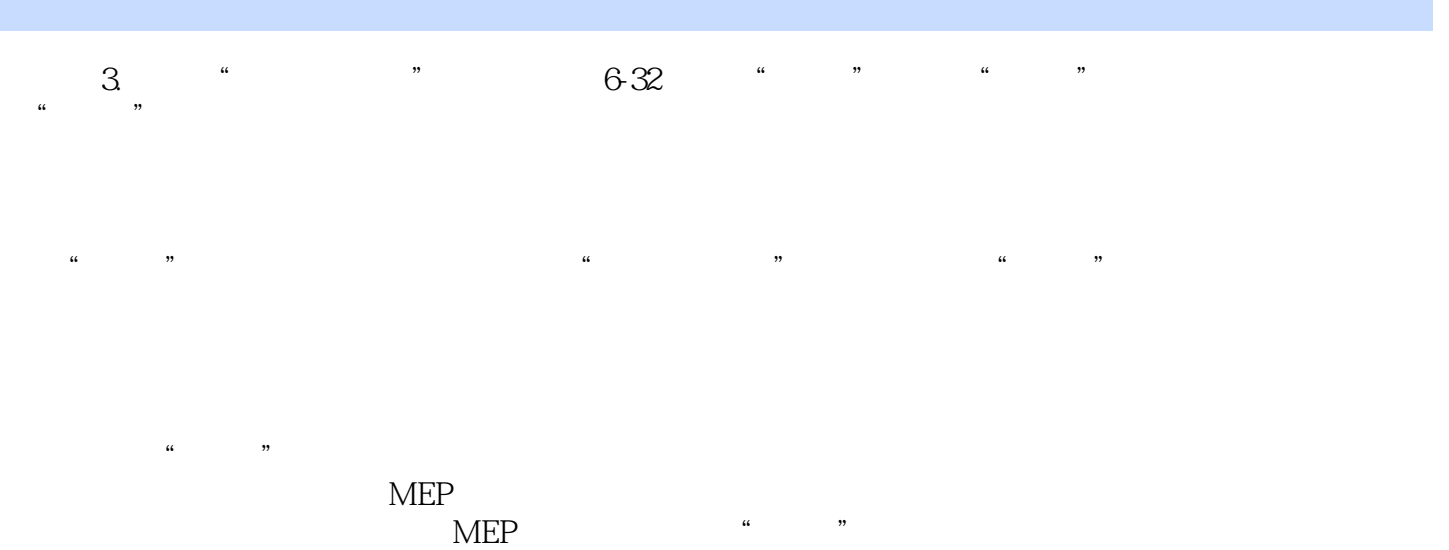

# <<Autodesk Revit MEP 2>>

Autodesk Revit MEP 2011 Autodesk<br>MEP 2011 BIM Revit MEP Revit MEP MEP 2011 BIM Revit MEP Revit MEP

, tushu007.com

## <<Autodesk Revit MEP 2>>

本站所提供下载的PDF图书仅提供预览和简介,请支持正版图书。

更多资源请访问:http://www.tushu007.com